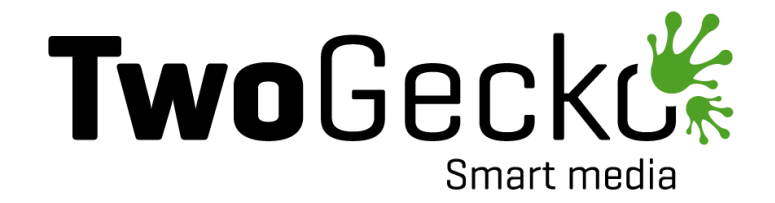

# **Specyfikacja techniczna do wysyłek mailingowych**

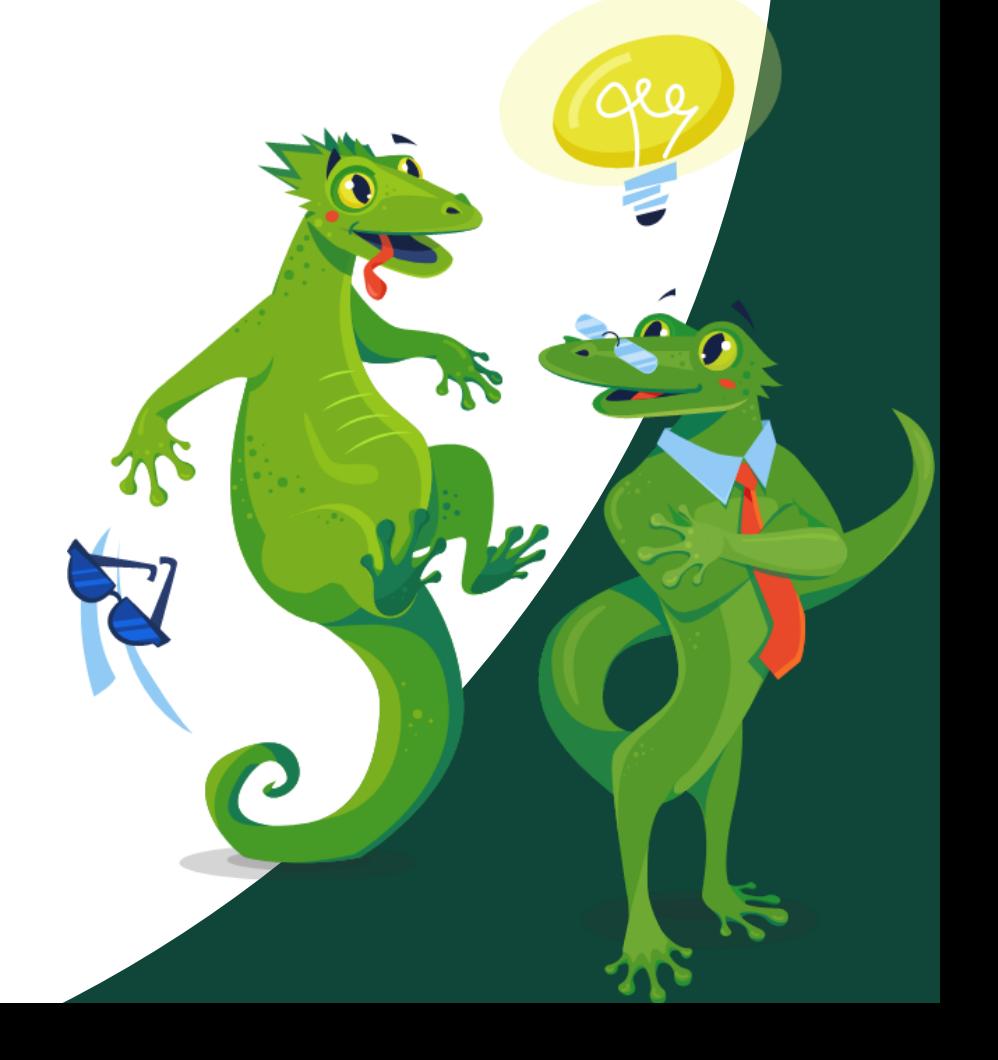

# **Mailing HTML**

Wszystkie składniki mailingu (pliki graficzne, teksty, dane do wysyłki) powinny być przekazane do TwoGecko, jako gotowe materiały reklamowe zgodne z poniższymi wytycznymi.

Dane do wysyłki powinny znajdować się w osobny pliku lub wiadomości mailowej.

### W ich skład wchodzą:

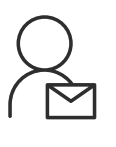

Nadawca

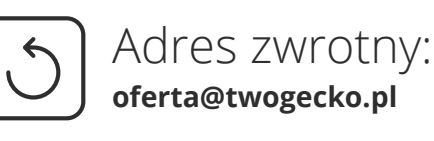

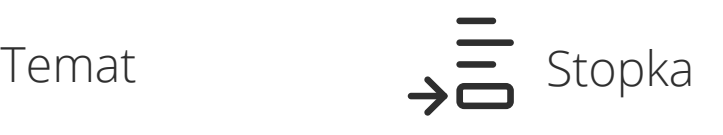

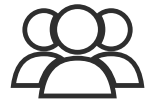

Adresy do Testów

### **Nadawca wiadomości:**

przykładowo: nazwa firmy/marki, nazwa promowanego produktu, nazwa serii produktów, imię osoby z firmy X

### **Temat wiadomości:**

- krótki (najlepiej do 50 znaków) wiadomości z krótkimi tematami są częściej otwierane
- najważniejsze informacje należy umieści na początku tematu
- warto, aby temat był: intrygujący, pokazujący korzyści, zachęcający do działania
- należy unikać słów takich jak: "promocja", "gratis", "rabat", "za darmo", "okazja" ze względu na to, iż filtry antyspamowe w większości przypadków automatycznie zakwalifikują taką wiadomość jako spam.
- w przypadku wysyłek skierowanych do klientów bezpośrednich można dodać również emoji na końcu lub w środku tematu
- warto stosować wezwanie do działania, którego celem jest skłonienie użytkownika do działania np. Sprawdź już teraz

#### **Stopka**

stopka umieszczana jest zawsze na końcu wiadomości reklamowych. Powinna zawierać dane takie jak: pełna nazwa firmy, adres, NIP, REGON, KRS, wysokość kapitału zakładowego

### **Adresy do testów:**

- To adresy na które przesyłamy testowe wysyłki, przed rozpoczęciem kampanii
- Najlepiej gdyby były na różnych
- skrzynkach pocztowych

# **Grafika:**

Właściwie przygotowana grafika, która zostanie użyta do przygotowania kreacji HTML powinna poprawnie otwierać się w przeglądarce jako strona internetowa.

#### **Obrazki powinny mieć zdefiniowane stałe wielkości:**

- maksymalna szerokość grafiki to 600 px
- rekomendujemy aby długość grafiki wynosiła między 800 px, a 1200px.
- w przypadku Gmaila przy przekroczeniu 140 KB kodu, mogą wystąpić problemy z wyświetlaniem, a mailing zostanie obcięty.
- jednostka miary powinna być wyrażona w px

#### **Inne:**

- Obrazki powinny mieć rozszerzenie: .gif, .png, .jpg
- Obrazki powinny być opisane atrybutami alt="..." oraz title="..."
- Dla komórki td, która zawiera pocięty obrazek, należy ustawić
- w stylach atrybut line-height: 0; oraz width.

### **Przykład stylu w kodzie HTML:**

style="border:none; line-height:0;". <img width="100px" height="100px" style="border:none;display:block;" src="http://przyklad.pl/obrazek.png" alt="Super obrazek" title="Najfajniejszy obrazek" />

### **Tekst:**

#### **Wielkość czcionki**

minimalna wielkość czcionki to 10 px

**Bardzo ważne! - należy używać bezpiecznych fontów ponieważ skrzynki mailingowe nie mają problemu z odczytaniem ich.**

#### **Polecamy korzystać z tych:**

- Georgia, serif
- Times New Roman, Times, serif
- Arial, sans-serif
- Helvetica, sans-serif
- Tahoma, sans-serif
- Verdana, sans-serif

Nie należy ustawiać białego, jasnoszarego jako kolor tekstu jeżeli nie jest zakodowany jako grafika. Powodem są skrzynki pocztowe, które zmieniają tło na białe co powoduje niewidoczność treści.

#### PAMIĘTAJ!

- Stylowanie tekstu powinno być opisane w najbliższym elemencie <td>, a sam tekst znajdować się w <span></span>
- Nie należy stosować znaczników <p> ani <h1>
- Należy zawsze definiować kolor, wielkość i rodzaj kroju pisma (fontu)

### **NAJLEPSZA KREACJA TO NAJPROSTRZA KREACJA**

nie powinno się używać zaawansowanych styli CSS ponieważ nie wszystkie skrzynki pocztowe dobrze odczytują skomplikowany kod, co może negatywnie wpływać na poprawne wyświetlanie się kreacji.

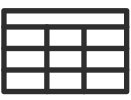

Kreacja powinna być zaprojektowana przy użyciu tabel, wierszy oraz komórek. Całość powinna być wyśrodkowana Nie należy stosować znaczników <div> Tabele powinny mieć następujący zestaw atrybutów:

**<table border="0" cellpadding="0" cellspacing="0">**

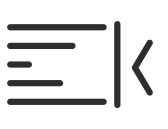

Atrybuty float, position i margin powinny być zastąpione poprawnym kodowaniem za pomocą tabel, wierszy oraz komórek.

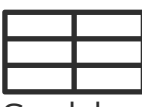

Szablon HTML powinien być zakodowany przy użyciu kodowania UTF-8 oraz określeniem jakiego języka używamy np. < html lang="pl"> Poniżej przykładowy znacznik <meta> zawierający niezbędne atrybuty wraz z wartościami w tym kodowanie **UTF-8: <meta http-equiv="Content-Type" content="text/html; charset=UTF-8"/>**

# **Layout / kreacja**

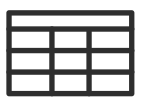

Wszelkie style powinny być zawarte w stylach inline - bezpośrednio w znacznikach np.: <table style="...">, <td style="...">, etc.

# $\equiv$   $\mid$

Styli w sekcji <head></head> można użyć tylko wtedy, jeśli chce się dodać obsługę media queries

Pusty <td> albo <br> lepiej kodować przez blank.gif o szerokości 1px i wysokości 1px. Np.: <td width="20"><img src="blank.gif" style="display:block;" width="20" height="20"></td>

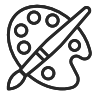

Kolory kodujemy pełnymi nazwami #xxxxxx. Nie należy stosować skrótów #xxx.

# **Inne elementy mailingu**

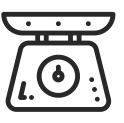

Optymalna waga mailingu to 55KB Max. waga paczki to 150KB

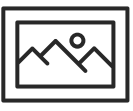

W mailingu nie należy stosować obrazków jako tła. W kreacjach nie należy stosować znaczników <area> </area> opisujących powierzchnię na obrazku w którą można kliknąć.

### **PAMIĘTAJ!**

W mailingu NIE stosuje się:

- Margin, padding
- Colspan, rowspan
- Float
- Skryptów

#### Dodatkowo:

- Kod HTML musi być zgodny z standardami W3C.
- Nazwa pliku z kreacją HTML index.html
- Plik HTML oraz obrazki powinny być spakowane do archiwum z rozszerzeniem .zip

# **Linkowanie w kreacji:**

- Do linków powinno się dodać atrybut: title="..."; target="\_blank"; display:block.
- W tagowaniu UTM nie wolno używać polskich znaków
- Podlinkować należy cały obrazek lub podzielić go na części (umieszczone w osobnych komórkach i rzędach) i podlinkować te, które chcemy aby były klikalne.

## **Przykład pliku tekstowego**

### **Dane do mailingu.txt/.xlsx/.docx**

**Nadawca:** TwoGecko **Temat:** Testowa wysyłka - sprawdź! **Adres zwrotny:** oferta@twogecko.pl **Adresy do testów:** xyz@wp.pl, xzy@interia.pl, yzw@gmail.com **Stopka:** TwoGecko Sp. z o.o. ul. Synów Pułku 7/24 01-354 Warszawa, NIP 5223064666 REGON 364631106 KRS 0000621288

# **Przykład pliku HTML**

### **- index.html**

```
<!DOCTYPE html>
<html lang="pl">
  <head>
    <meta http-equiv="Content-Type" content="text/html"; charset="UTF-8">
  </head>
  <body>
<table style="border-collapse: separate; border-spacing: 0px 0px;" align="center"
cellpadding="0" cellspacing="0";width="600px" height="850px" >
<tr><ht><a href="LINK" target="_blank" style="display:block">
      <img src="ZDJĘCIE.jpg" alt="obrazek" title="Najfajniejszy obrazek"
style="border:none; display:block;line-height: 0;width="600px" height="100px" >
      </a></td>
<tr><ht><span style="font-size: 12px; font-family: Arial, sans-serif; color: #CD5C5C">
TEKST KTÓRY CHCEMY BY BYŁ NA KREACJI </span>
  \langle t \rangle</tr></table>
</html>
</body>
```
#### **Plik HTML oraz grafiki wysyłam do archiwum ZIP**

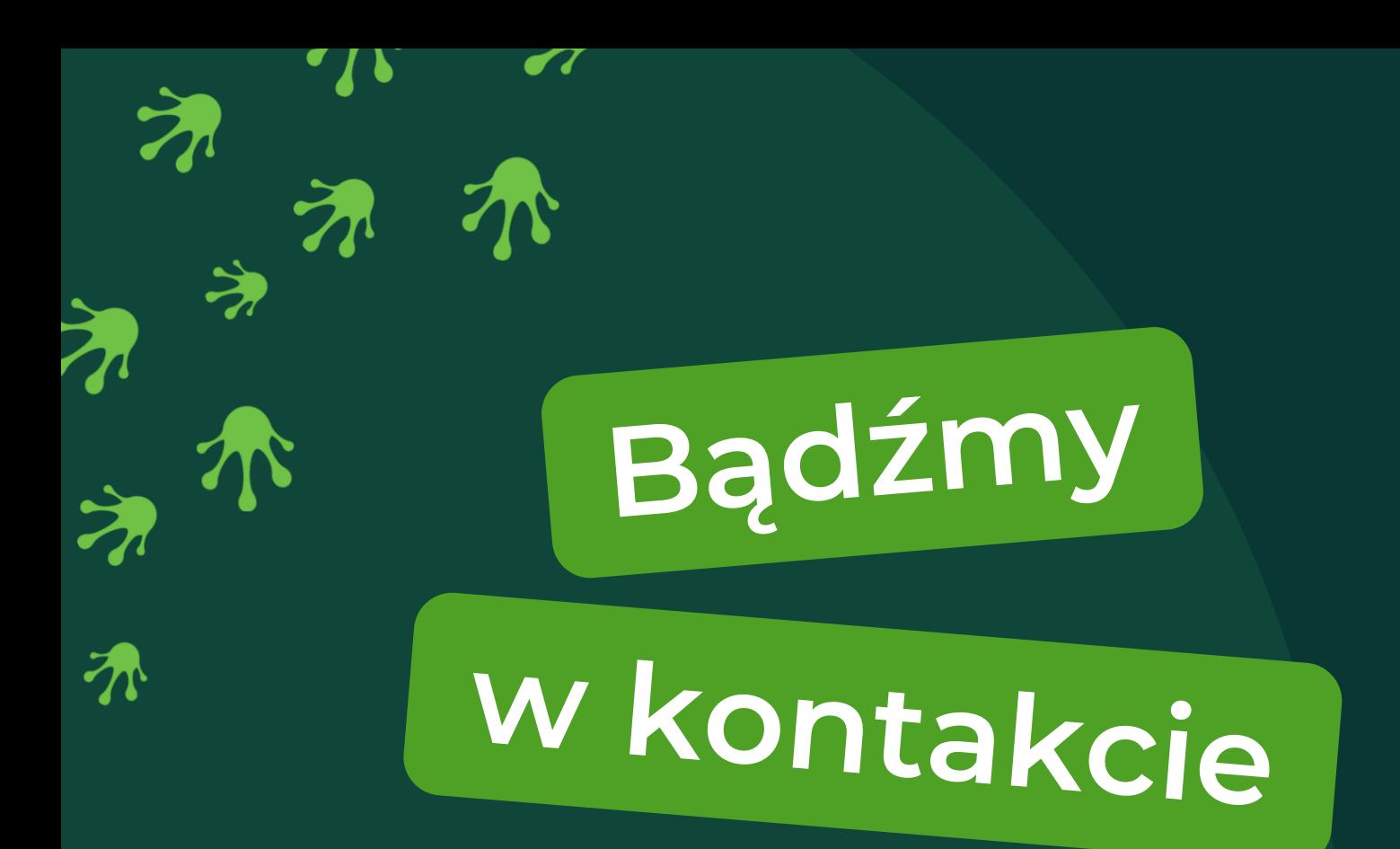

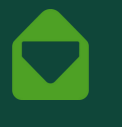

 $\bullet$ 

 $\bullet$ 

**kontakt@twogecko.pl**

**+48 571 530 620 +48 571 530 610**

**ul. Synów Pułku 7/24 01-354 Warszawa**

**ul. Kustronia 39 lok. 111 43-300 Bielsko-Biała**